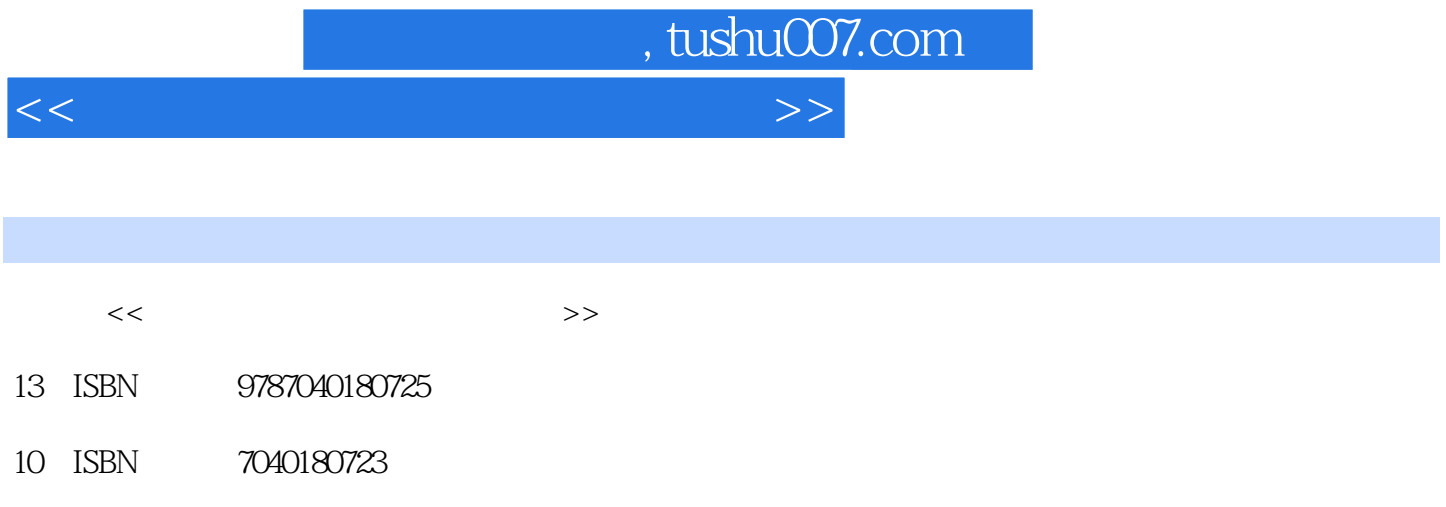

出版时间:2008-4

页数:194

PDF

更多资源请访问:http://www.tushu007.com

, tushu007.com

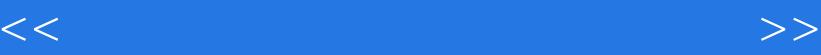

 一、关于Photoshop Photoshop是Adobe公司推出的计算机图形图像处理软件,也是迄今为止适 Windows Macintosh Photoshop Photoshop Photoshop  $\sim$  8 $\sim$  1 Photoshop  $2^{\degree}$ Photoshop a : the Photoshop 5 第4章:运用图层。 Photoshop  $5<sub>5</sub>$ Photoshop Photoshop Photoshop 第6章:滤镜效果。 主要介绍各类滤镜,熟练掌握Photoshop中滤镜的使用及应用技巧。 第7章:图像制作综合技法.主要介绍Photoshop中的各种处理的手段及操作技巧。 第8章:文字效果。 Photoshop

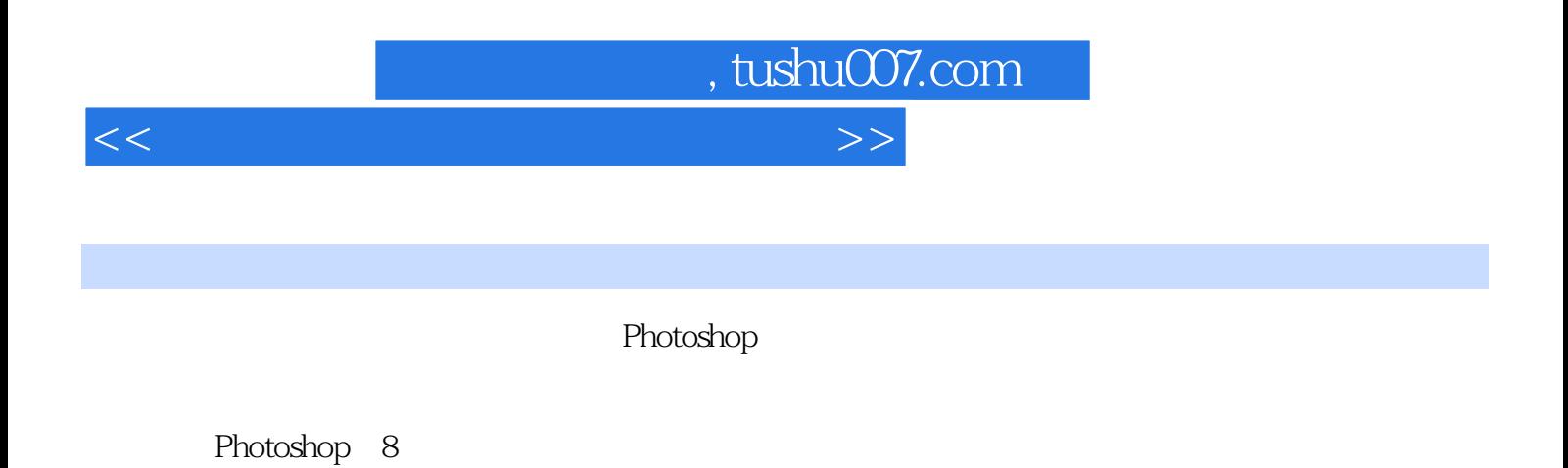

.<br>Thotoshop<br>
Thotoshop

Photoshop

## , tushu007.com

<<计算机图形图像处理实用教程>>

1 1.1 AdobePhotoshop 1.1.1 Photoshop 1.1.2 Photoshop 1.1.3 Photoshop7.0  $1.2$  1.2.1  $1.2.2$  1.2.3  $1.2.4$  1.2.5 1.3 1.1 1.2 1.3 1.4 1.51.4 1.5 2 21  $21.1$  2.1.2 2.1.3 2.2 2.1 2.2 2.3 2.4 2.5 2.3 2.4 3 3.1  $31.1$   $31.2$   $31.3$   $32$   $31$   $32$   $33$   $34$ 3.5 3.6 3.7 3.8 3.9 3.103.3 3.4 4 4.1 4.1.1 4.1.2 4.2 4.1 4.2 4.3 4.4 4.5 4.6 4.7 4.8 4.9 4.104.3 4.4 5 5.1 5.1.1 模式转换5.1.2 图像颜色校正5.2 案例分析案例5.1 案例5.2 案例5.3 案例5.4 案例5.5 案例5.6 案例5.7 案例5.8 5.9 5.10 5.11 5.12 5.13 5.14 5.15 5.16 5.17 5.18 5.19 5.205.3  $5.4$  6 61 6.1.1 6.1.2 6.2 6.1 6.2 6.3 6.4 6.5 6.6 6.7 6.8 6.9 6.10 6.11 6.12 6.13 6.14  $6.15$   $6.16$   $6.17$   $6.18$   $6.19$   $6.206.3$   $6.4$   $7$   $7.1$ 7.1.1 7.1.2 7.1.3 Pbotoshop7.0 介7.2 案例分析案例7.1 案例7.2 案例7.3 案例7.4 案例7.5 案例7.6 案例7.7 案例7.8 案例7.9 案例7.10案例7.11 案例7.12案例7.13案例7.14案例7.157.3 小结7.4 习题第8章 文字效果8.1 文字效果的基本操作方法8.1.1 创建 文字图层8.1.2 修改文字图层8.1.3 文字图层的转换8.2 案例分析案例8.1 案例8.2 案例8.3 案例8.4 案例8.5 案 8.6 87 8.8 89 8.10 8.11 8.12 8.13 8.14 8.158.3 8.4

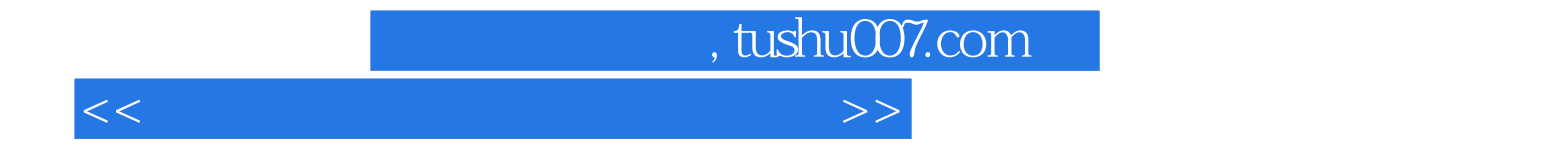

本站所提供下载的PDF图书仅提供预览和简介,请支持正版图书。

更多资源请访问:http://www.tushu007.com